## **#Som**osSolidaridad

# ¿CÓMO DONAR?

#### **Miembros de la comunidad UNAL**

**(docentes, servidores, públicos administrativos y pensionados del Fondo Pensional)** 

Donación mediante descuento de nómina. Deberán ordenar el descuento voluntario, indicando a qué iniciativa, el monto y el periodo de tiempo en el cual desean donar:

**Sede Medellín: nomina\_med@unal.edu.co Fondo Pensional: pensiones@unal.edu.co**

#### **Egresados y ciudadanos en general**

**donaciones\_med@unal.edu.co 1. Diligencia la carta de intención de apoyo [\(descargar aquí\)](https://bienestaruniversitario.medellin.unal.edu.co/fomentosocioeconomico/images/Formato_donaciones_efectivo_PSE.pdf) y envíala al correo electrónico:**

**2. Realiza la donación a través de Pago Virtual UN**  Ingresa a http://www.pagovirtual.unal.edu.co/

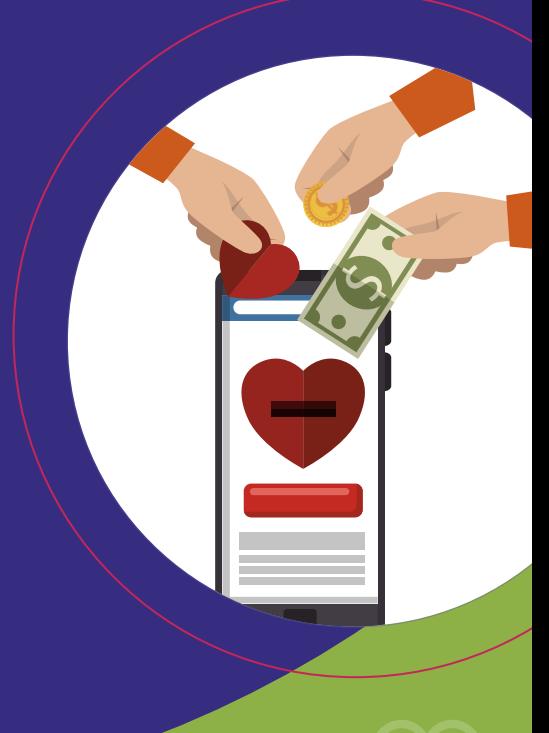

#### **a.) Ver Catálogo de Servicios Sede Medellín**

### Pagovirtual Un

Ver Catálogo de Servicios **Nivel Nacional** 

**Sede Manizales** 

Ver Catálogo de Servicios Sede Bogotá

Ver Catálogo de Servicios Sede Medellín

### **b.) Conceptos Administrativos / Otros / Recaudos Específicos COP.**

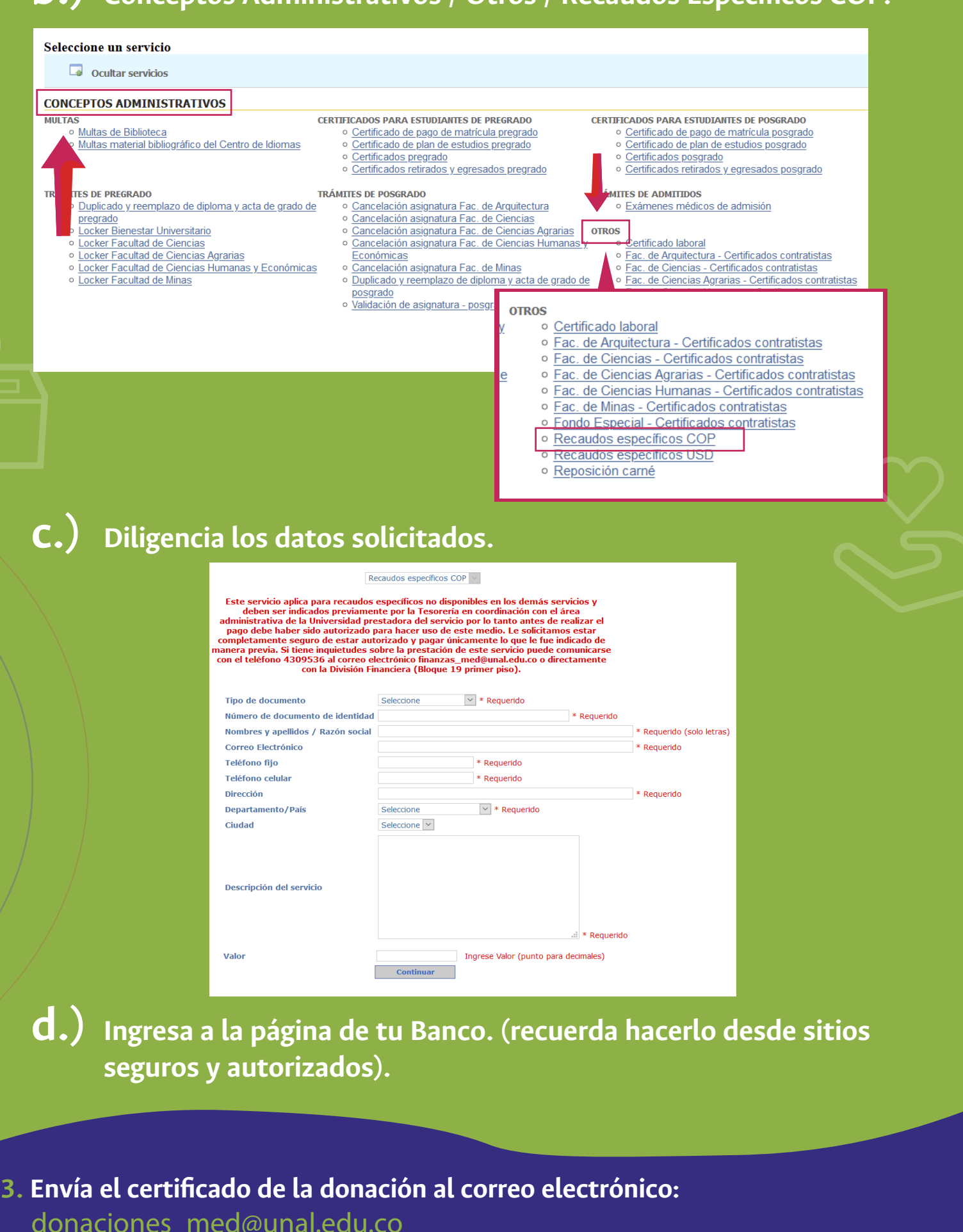

**Mayores Informes en: donaciones\_med@unal.edu.co**

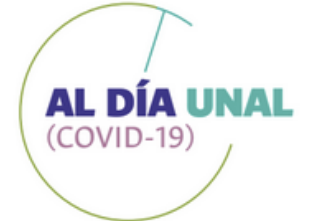

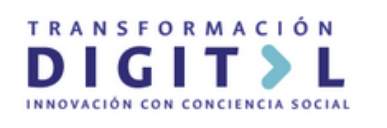

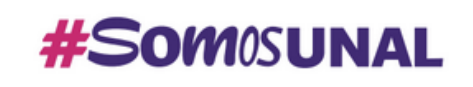

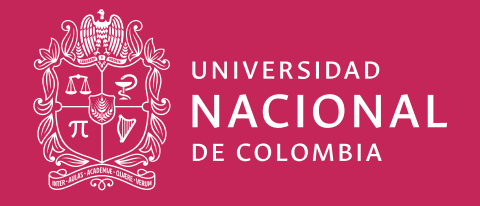